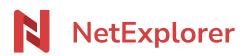

Knowledgebase > Les outils NetExplorer > NetExplorer for Outlook > NetExplorer connector for Outlook

## **NetExplorer connector for Outlook**

Nicolas ARBOUIN - 2025-08-12 - NetExplorer for Outlook

# Send folders and files from Outlook without size limitations

NetExplorer connector for Outlook allows you to send elements without size restrictions.

#### **NetExplorer connector for Outlook:**

Easy to install (how to is available <u>here</u>), it makes the use of your favorite mail application easier, for dealing with sends of heavy documents. Outlook cannot basically send files more than 20Mo,.

Here, you just have to insert your heavy files (and light ones too !) thanks to the connector, then your recipient will easily get the files by downloading them from the cloud.

| À                             |                                                            | 1 | NetExplorer                       | -1¤ ×      |
|-------------------------------|------------------------------------------------------------|---|-----------------------------------|------------|
| Envoyer Cc                    |                                                            |   | < Partager des documents          | <b>6</b> 3 |
| Objet                         |                                                            |   | G Choisir sur ma plateforme       | •          |
|                               |                                                            |   | T Choisir sur mon ordinateu       | r          |
| NetExplorer                   | Technicien Support                                         |   |                                   |            |
| tin ⊗ ♥<br>www.netexplorer.fr | Tél. +33 5 82 95 41 33                                     |   | Sortie Download User_34           | Θ          |
|                               | 11 boulevard Déodat de Séverac<br>31770 COLOMIERS - FRANCE |   | 42.3 Mo                           |            |
|                               |                                                            |   | User349_export_05-10_2<br>55.1 Mo | Θ          |
|                               |                                                            |   | <b>100Mb.dat</b><br>104.9 Mo      | Θ          |
|                               |                                                            |   |                                   |            |
|                               |                                                            |   |                                   |            |
|                               |                                                            |   |                                   |            |
|                               |                                                            |   | ot                                | oindre     |
|                               |                                                            |   |                                   |            |

3 files for 202,3 Mo total size

| À                |                                                            |  |
|------------------|------------------------------------------------------------|--|
| Envoyer Cc       |                                                            |  |
| Objet            |                                                            |  |
| NetExplorer      |                                                            |  |
| 3 f              | chiers                                                     |  |
| 202              | 2.3 Mo                                                     |  |
| Ouvrir dans      | NetExplorer                                                |  |
|                  |                                                            |  |
| NetExplo         | rer Technicien Support                                     |  |
| © Ø Ø            | Tél. +33 5 82 95 41 33                                     |  |
| www.netexplorer. | 11 boulevard Déodat de Séverac<br>31770 COLOMIERS - FRANCE |  |

Files are imported, you just have to send email

### **Compatibility and version ?**

To enjoy the benefit of the connector, you need to have at least the 2013 version of Outlook and later.

#### Notes

Connector works with exchange protocol, it is not available for POP and IMAP protocols.

Download NetExplorer connector for Outook

- Tags
- <u>connecteur</u>
- <u>envoyer</u>
- <u>outlook</u>